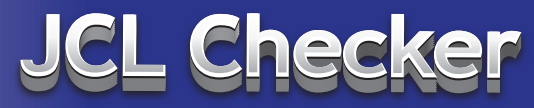

Intelligent JCL Analysis, Management and Validation

# **Reduce outages in batch Operations**

## **Overview**

JCL Checker ensures the optimal use of your production department's time and resources by delivering early detection of all JCL-related problems. The software quickly and effectively identifies and reports everything from syntax errors to missing data sets long before the code is submitted for execution.

The solution's powerful verification capabilities automate the manual validation process and help guarantee correctly formatted JCL. Users can choose to use the tool's standard verifications, or they can create a customized validation routine. The software also enforces in-house norms and standards with minimal wasted effort.

#### **Standard Verifications**

Engineered to root out every error in your JCL, the software rapidly scans the language for accurate format and content. The state-of-the-art tool offers numerous options to give users precise control of the review process.

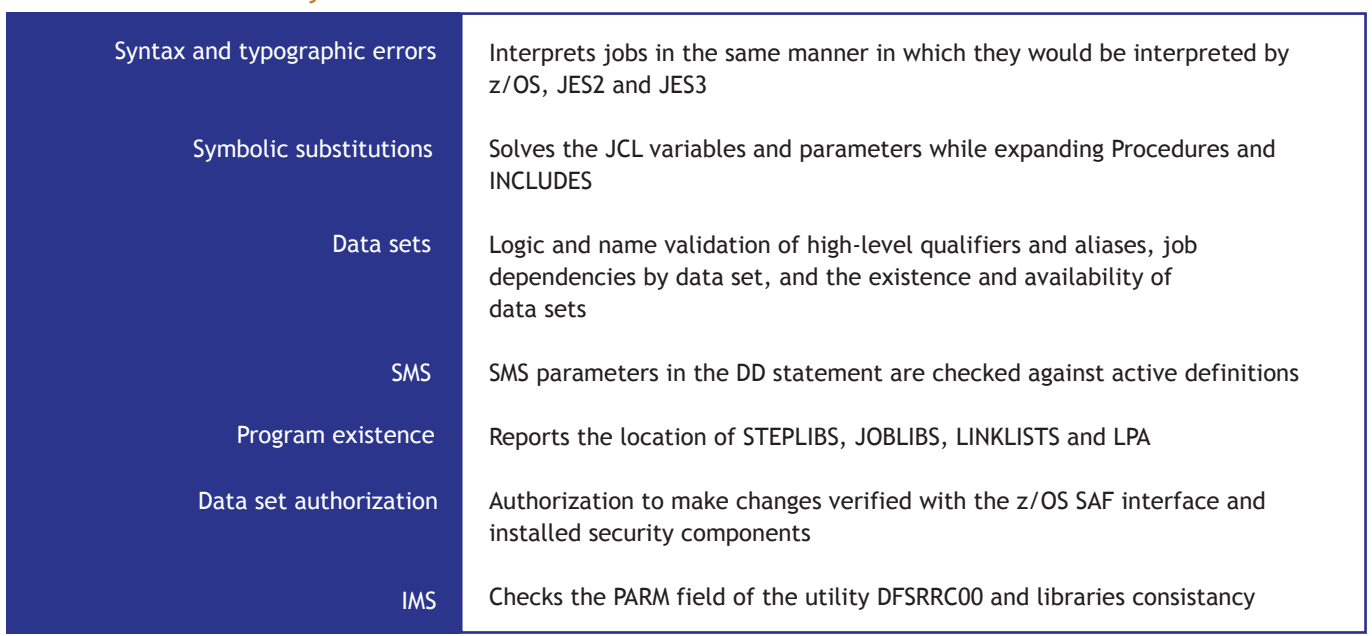

## **JCL Checker routinely tests for:**

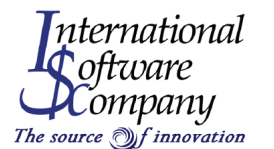

WWW.ISCSOFTWARE.COM

## **Other Verifications**

The software also delivers numerous other validation routines depending on your company's needs, the configuration of your system, and the complexity of the JCL. For example, IBM utility control statements can be checked whether they are stored in data sets, in partitioned data set members or are found in the data stream. IMS in Batch (DFSRRC00) programs and PSBs can be checked against active libraries (load, IMS or IMSACB).

#### **How it Works**

JCL Checker provides all of the capabilities needed to:

- 1. Perform basic JCL syntax checking
- 2. Access the catalog to retrieve data set information
- 3. Access the load libraries, the link library list and the link pack area to locate programs
- 4. Interface to the installed security product to check data set access
- 5. Retrieve SMS information from the "active" SMS configuration
- 6. Call utilities in order to check utility control statements
- 7. Check the files lifecycle by taking the JCL executions order into account

## **BUSINESS VALUE**

- Precise analysis and reporting capabilities make it easy for users to pinpoint and fix errors
- **Eliminates costly processing delays** resulting from JCL-related problems
- Ensures that the Operations environment is error-free, standardized and optimized
- **A** Affordable tool with a high Return on Investment

## **TECHNICAL SUMMARY**

- Seamlessly integrates with versions of z/OS V1R13 (z10) and higher
- Available for JES2 and JES3
- Runs from ISPF or as a batch process
- Interface with RACF. TSS or ACF2

# **Installation**

With JCL Checker, users benefit from a sophisticated solution that is also easy to install. The software is crafted to work with your in-house security tools and schedulers. It requires no IPLs, SVCs, hooks, or changes to the operating system, and is designed to support industry-standard JCL libraries.

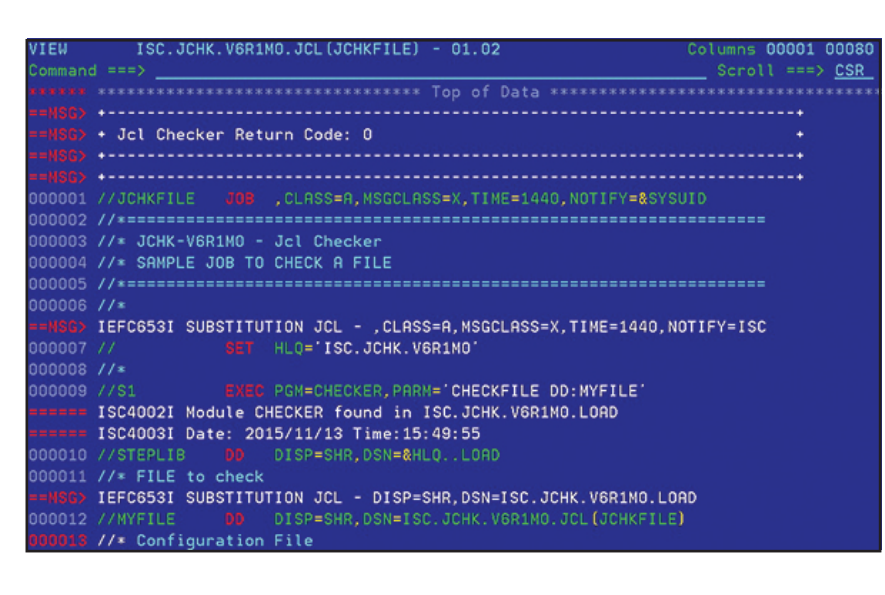

*Figure 1: An example of ISPF verification*

FRANCE 12-14 rue Raymond Ridel 92250 La Garenne-Colombes Tel: +33 1 41 19 22 00 Fax: +33 1 41 19 22 09

USA 1000 5th Street, Suite 200 Miami Beach, FL 33139 Tel: (305) 395-8213

BELGIUM Chaussée de Louvain, 571 B-1380 Ohain Tel: +32 2 735 40 44 Fax: +32 2 733 99 87